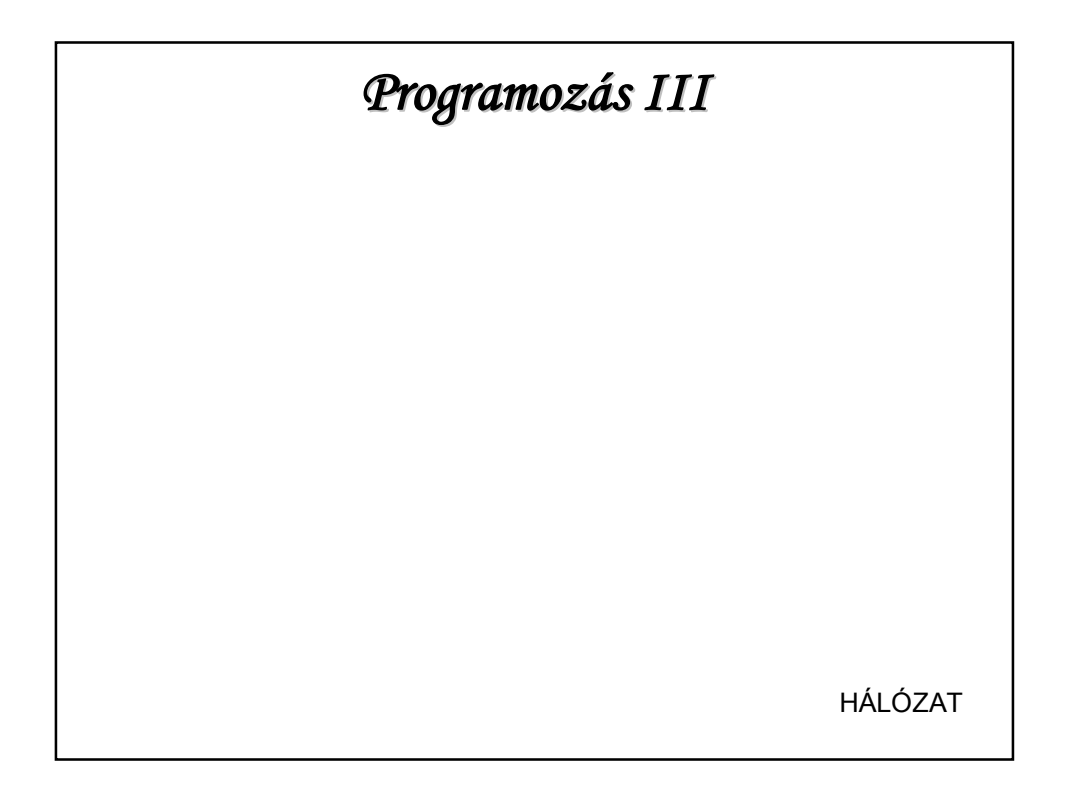

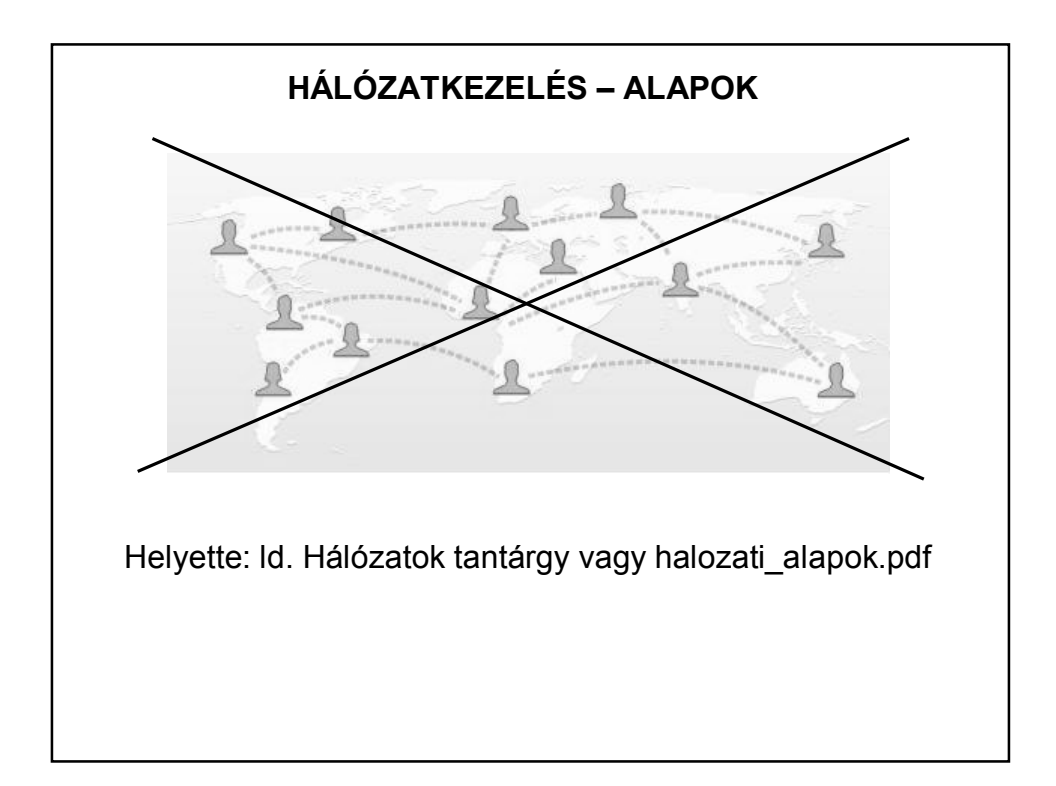

# **HÁLÓZATKEZELÉS**

A hálózatkezeléshez használatos java csomag: java. net

Hol találkoztunk már vele?

Pl.:

URL cim = this.getClass().getResource("/zene/valami\_zene.wav");

De pl. adott URL-ről objektumot is le tudunk tölteni.

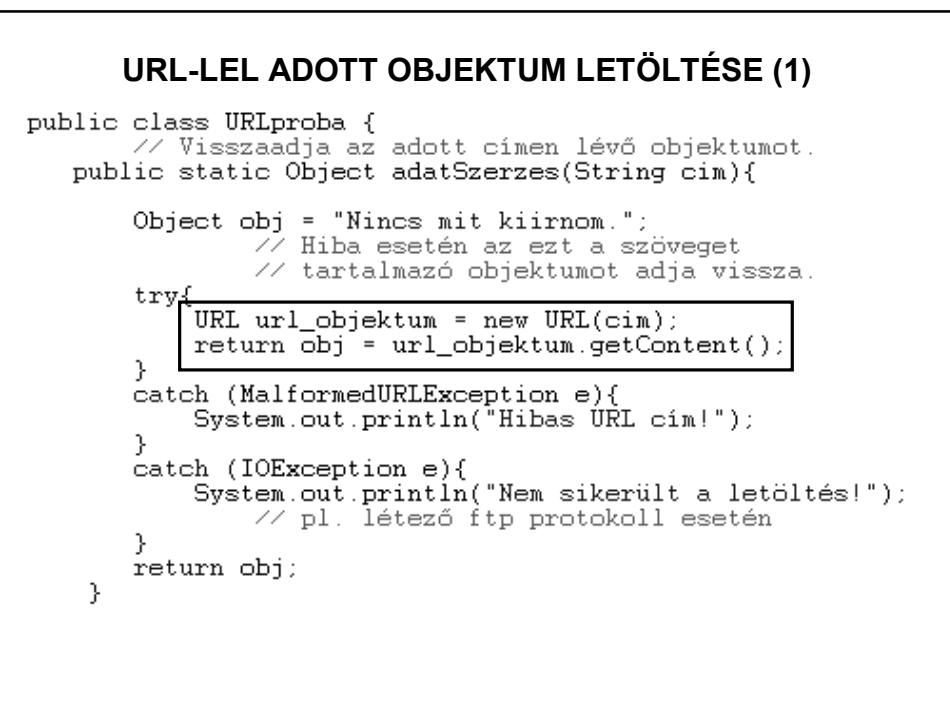

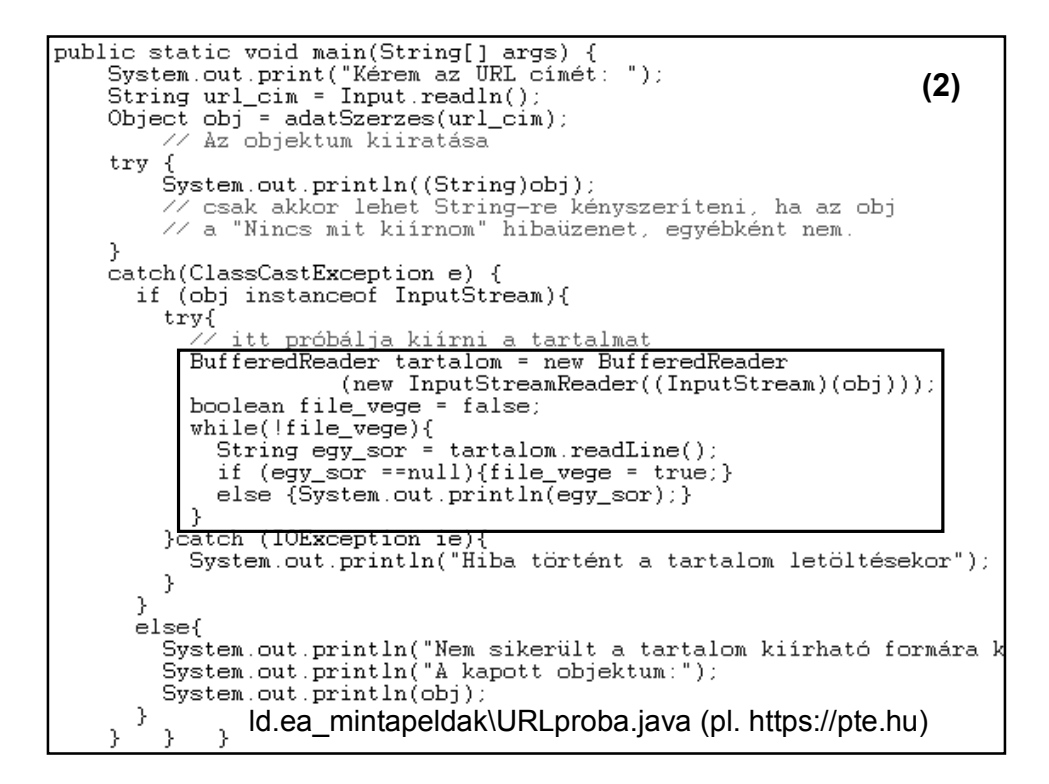

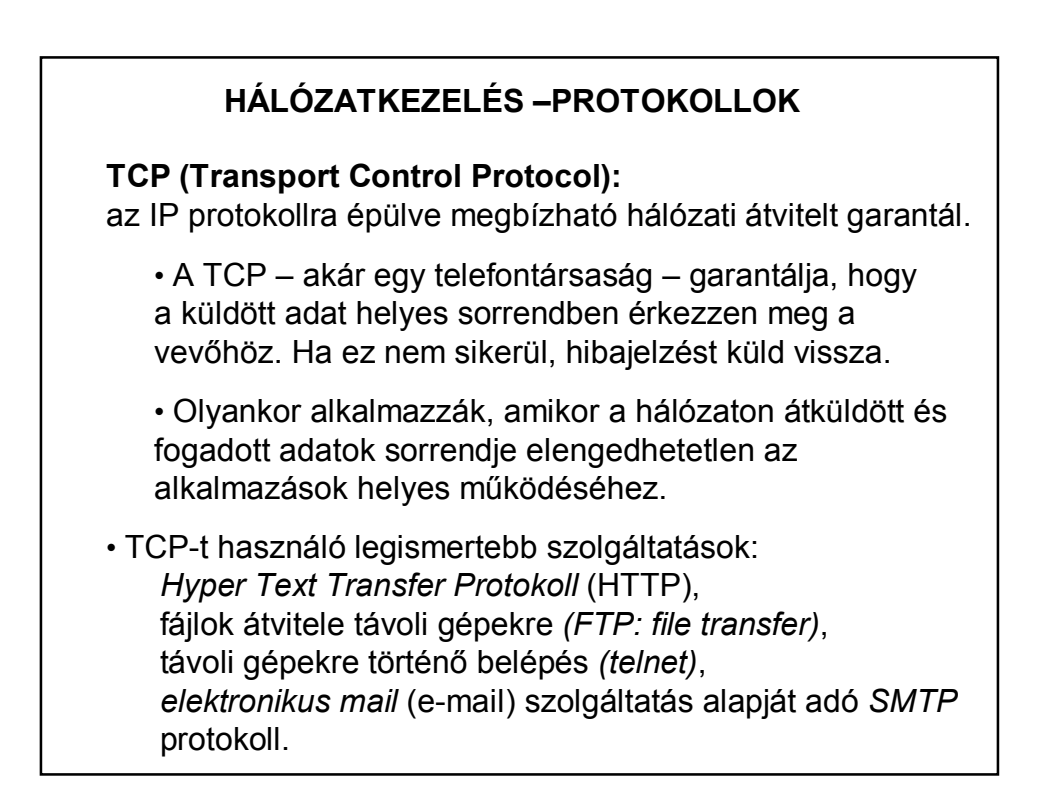

## **HÁLÓZATKEZELÉS –PROTOKOLLOK**

#### **UDP (User Datagram Protocol):**

nem ad megbízható kapcsolatot egy hálózaton levő két számítógép között, mivel ez nem kapcsolat alapú, mint a TCP, inkább az adatok független csomagjait küldi az alkalmazások között. Ezeket a csomagokat adatcsomagoknak is hívjuk.

• Az adatcsomagok küldése leginkább a levelek postán át való küldéséhez hasonlít: a szállítás nem garantált, a sorrend nem fontos, és mindegyik üzenet különbözik a másiktól.

• UDP-t használó szolgáltatások: távoli gépeken dolgozó felhasználók azonosítójának lekérdezése *(rwho)*, fájlok hordozása *(TFTP), ping*.

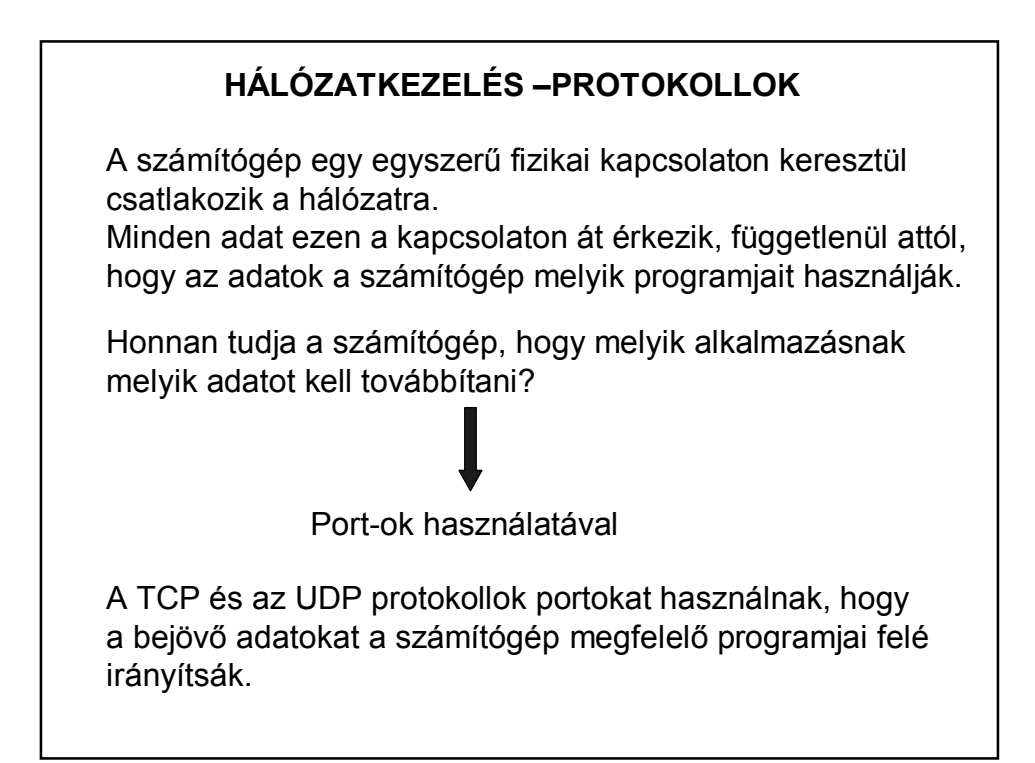

# **HÁLÓZATKEZELÉS –PROTOKOLLOK**

Az interneten küldött adat el van látva címzési információval: ez azonosítja

- a célszámítógépet és
- a portját.

A számítógép a 32 bites IP címmel van azonosítva, melyet arra használunk, hogy az adat a megfelelő számítógépre érkezzen meg.

A portot egy 16 bites számmal azonosítjuk, amit a TCP vagy UDP arra használ, hogy az adat a megfelelő programhoz jusson.

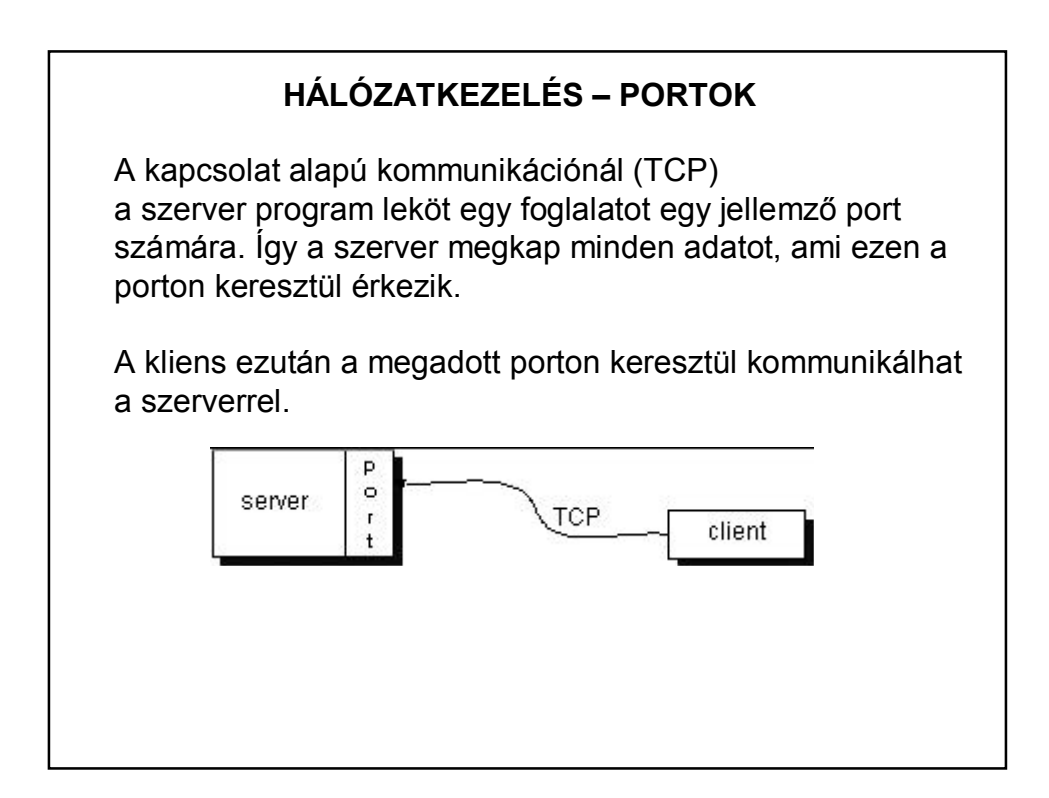

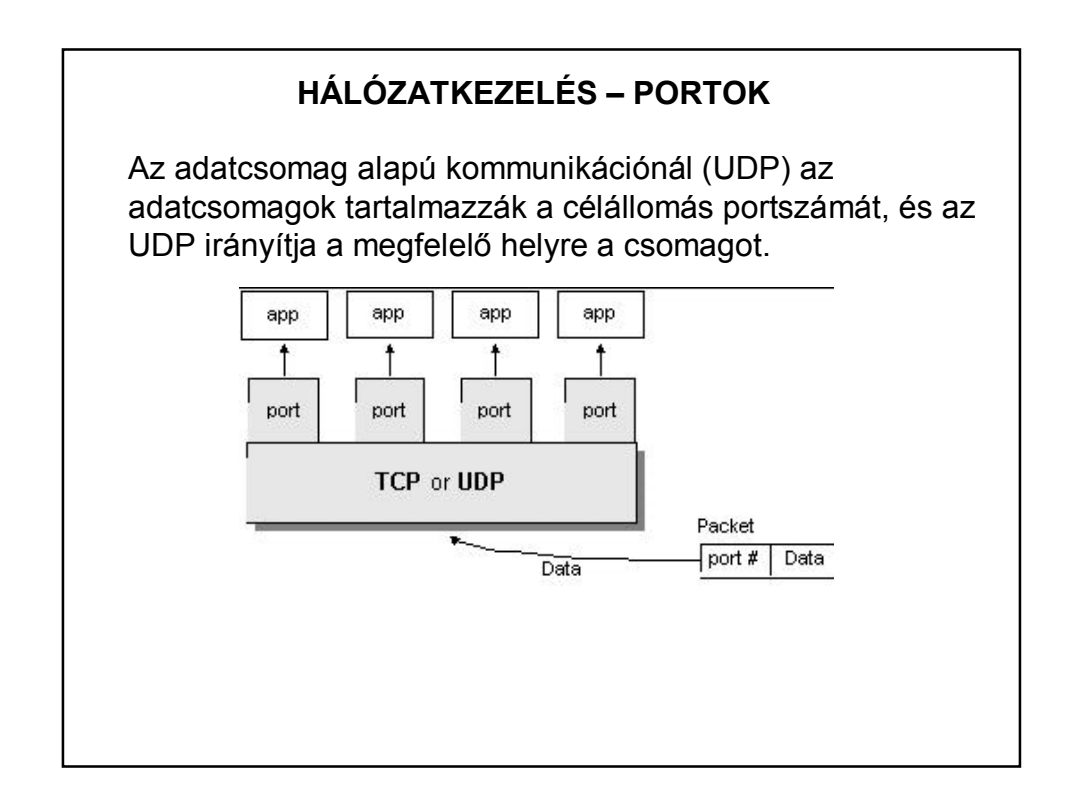

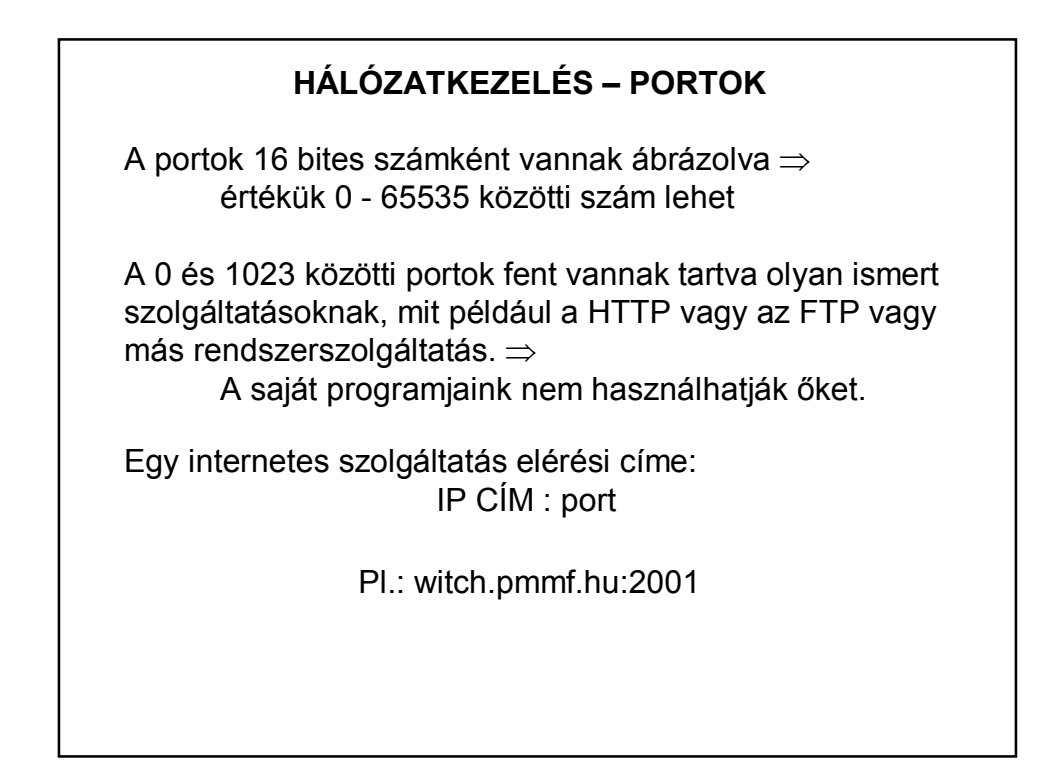

# **HÁLÓZATKEZELÉS – JAVA**

A Java programok a *java.net* csomag osztályain keresztül használhatják a TCP vagy UDP protokollokat.

TCP-n keresztül kommunikálnak az *URL*, *URLConnection*, *Socket* és *ServerSocket* osztályok.

Az UDP protokollt használják a *DatagramPacket*, *DatagramSocket* és *MulticastSocket* osztályok.

## **HÁLÓZATKEZELÉS – SOCKET**

A socket angol szó, jelentése: csatlakozó, foglalat, lyuk, tok.

A socket különböző processzek (folyamatok) közötti kommunikációs eszköz, amely független attól, hogy a kommunikáló processzek azonos, vagy különböző gépen vannak-e.

A socket egy kétvégű kommunikációs hálózat egyik végpontja.

A kommunikáció formája kliens-szerver alapú. Ez azt jelenti, hogy a szerver valamilyen jól definiált szolgáltatást nyújt, amit a kliensek igénybe vesznek.

Egy Socketnek két vége van: egy a szerver oldalán egy a kliens oldalán.

# **HÁLÓZATKEZELÉS – SOCKET**

Socket típusok:

- Adatfolyam socket
- Adatcsomag socket

## **HÁLÓZATKEZELÉS – SOCKET**

- Az adatfolyam socket jellemzői:
- A TCP protokollra támaszkodó, a telefonhálózathoz hasonló kapcsolat-orientált byte-stream
- Megbízható kétirányú kommunikációt tesz lehetővé
- Az adatok mindig helyes sorrendben érkeznek
- A tényleges üzenet küldéshez fel kell építeni a kapcsolatot
- $-Bonyolultabb felépítés  $\Rightarrow$  lassabb átvitel$

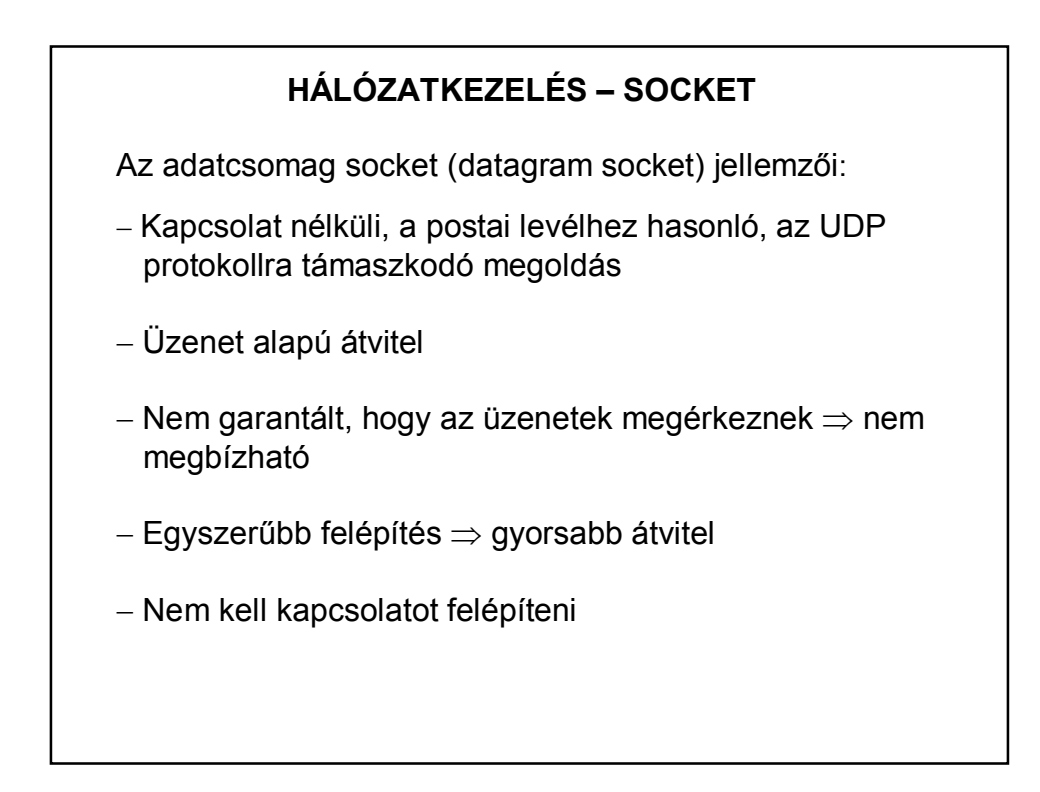

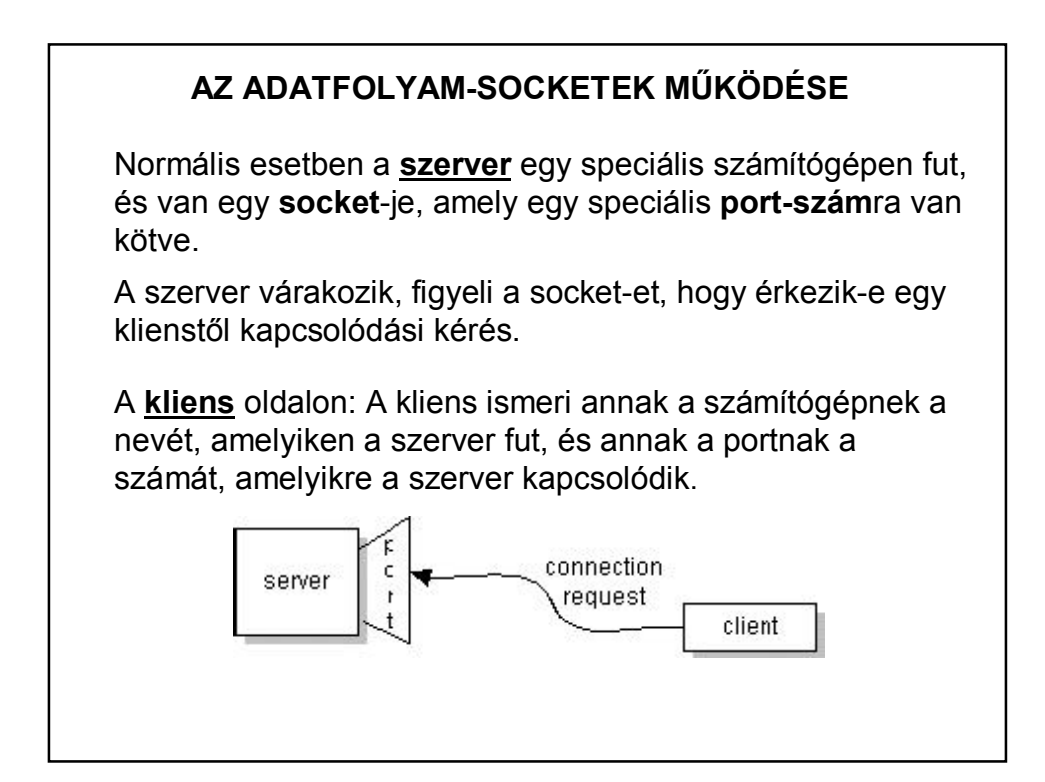

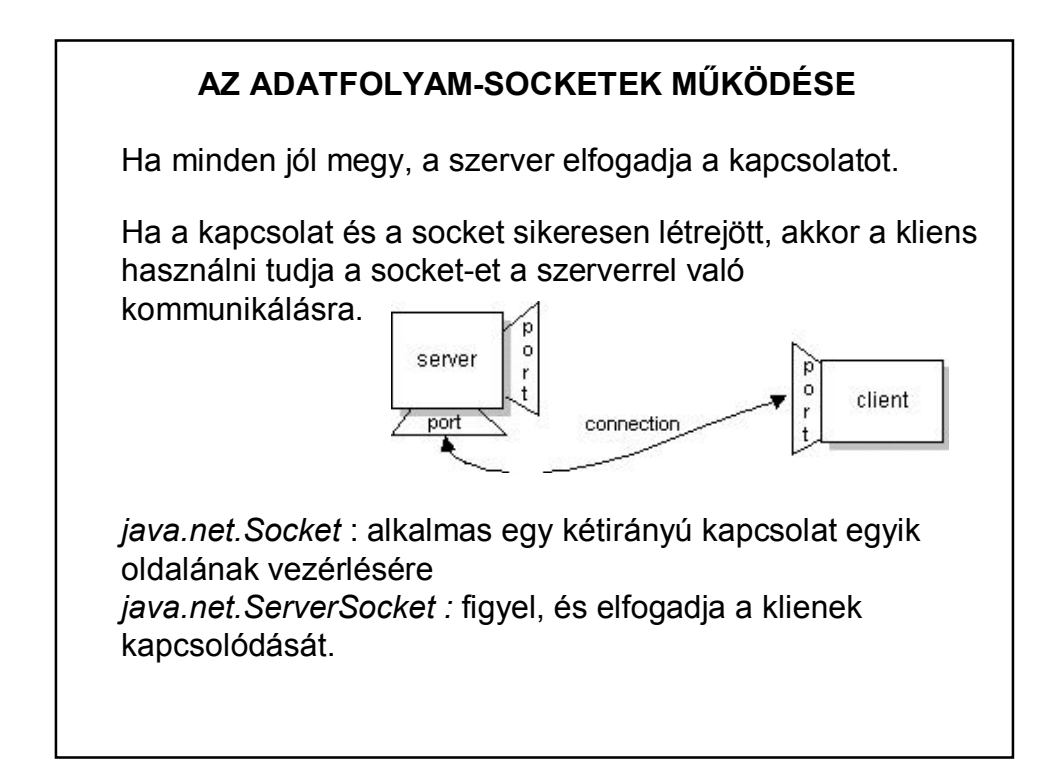

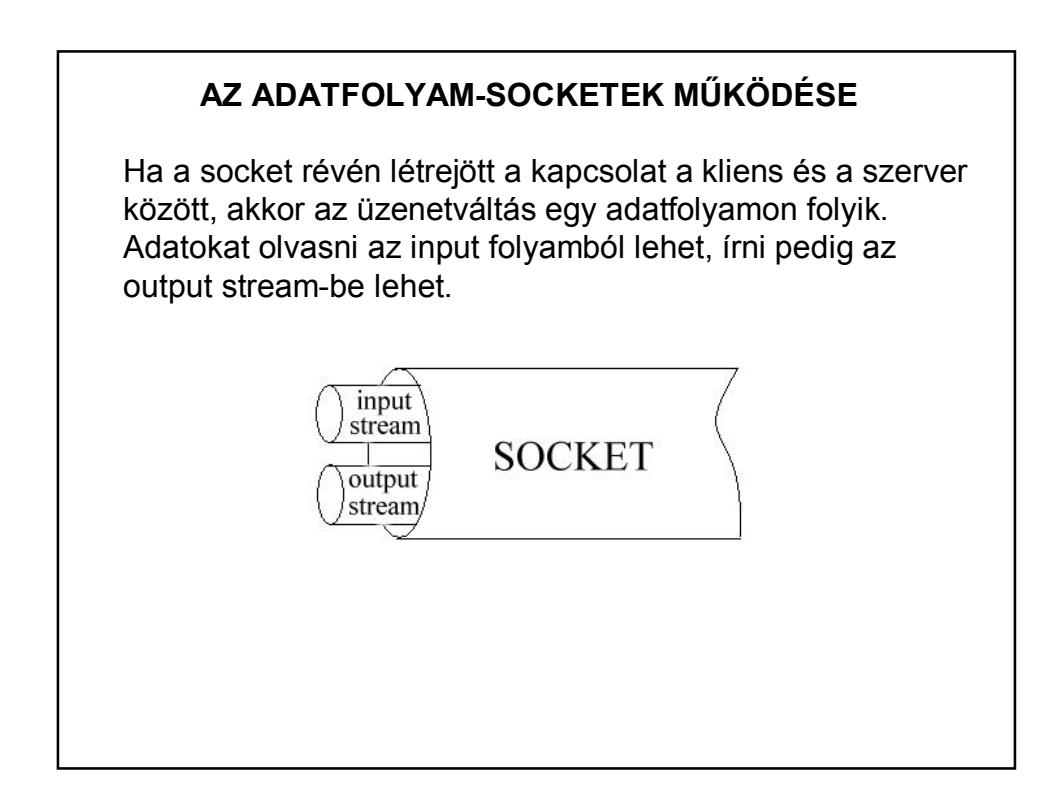

### **AZ ADATFOLYAM-SOCKETEK MŰKÖDÉSE**

#### **A szerver lépései:**

1. A szerver lefoglal egy TCP portot, amelyen a továbbiakban a kliensek rákapcsolódási kéréseit várja (egyben közzéteszi a lefoglalt TCP port azonosítóját, hogy a kliensek eltaláljanak hozzá.)

2. A szerver ezután elkezd várakozni egy kliens kapcsolat-felvételi kérelmére.

## **AZ ADATFOLYAM-SOCKETEK MŰKÖDÉSE**

#### **A szerver lépései (folyt.):**

3. Ha egy kliens közli a szerverrel kapcsolat-felvételi szándékát, akkor a szerver felveszi a kapcsolatot a klienssel, és kiszolgálja azt (a szerver feladatának megfelelő módon).

4. Miután a szerver kiszolgálta a klienst (vagy legalábbis elindította a klienst kiszolgáló folyamatot), újabb klienst fogadhat, és munkáját a második pontnál folytathatja.

Amennyiben egy kliens kiszolgálása nagyon hosszú ideig tart, akkor a szerver a 3. lépésben megteheti, hogy elindít egy új programszálat a kliens kiszolgálására, és az eredeti szerver-programszál kész egy újabb kliens fogadására.

## **AZ ADATFOLYAM-SOCKETEK MŰKÖDÉSE**

#### **A kliens lépései:**

1. Lefoglal egy TCP portot, amelyen keresztül majd felveszi a kapcsolatot a szerverrel.

2. Hozzákapcsolódik ahhoz a géphez, amelyen a szerver fut, azon a gépen belül pedig ahhoz a TCP porthoz, amelyen a szerver a kliensek rákapcsolódási kérelmére vár (ennek a TCP portnak az azonosítóját tette közzé a szerver az 1. lépése után).

## **AZ ADATFOLYAM-SOCKETEK MŰKÖDÉSE**

#### **A kliens lépései (folyt.):**

3. A felépített kommunikációs vonalon adatokat fogadhat a szervertől, illetve küldhet a szervernek.

4. Lebontja a szerverrel felépített kapcsolatát (és ha a TCP portra tovább már nincs szüksége, akkor visszaadhatja azt az operációs rendszernek, hogy más folyamat is lefoglalhassa ).

A kliens és a szerver kommunikációs TCP portjának az összekapcsolása után a TCP kommunikációs kapcsolat kétirányú adatátvitelre képes.

## **AZ ADATCSOMAG-SOCKETEK MŰKÖDÉSE**

Az összeköttetés-mentes kapcsolatok megszervezése sokkal egyszerűbb:

A kapcsolat minden résztvevőjének létre kell hoznia egy UDP kommunikációs portot, ahol fogadhatja a többiektől érkező csomagokat, illetve erről a portról küldhet csomagokat a kommunikáció többi résztvevőjének.

A kommunikáció minden résztvevője egy tetszőleges azonosítóju UDP portot használhat. A kommunikáció megvalósíthatóságának fontos feltétele, hogy a kommunikáló felek ismerjék a kommunikációs partnerük címét.

Az UDP protokollra épülő kommunikációnak nehézkes a gyakorlati megvalósíthatósága,mert nincs garantálva, hogy egy ilyen módon elküldött csomag megérkezik a rendeltetési helyére.

# **JAVA MEGVALÓSÍTÁS Összeköttetés-alapú kapcsolat (TCP)** – **szerver** 1. lépés int server port; server port =  $12345$ ; ss = new ServerSocket (server port); Az ss a ServerSocket osztály egy példánya, amelynek egyik konstruktora azt a szerver portot várja paraméterül, amelyre a szerver rákapcsolódik és várja a kliensek kapcsolódásait.

**Összeköttetés-alapú kapcsolat (TCP)** – **szerver**

2. lépés while (online) {  $s = ss \cdot accept()$ ; kiszolgal();  $\}$ 

A szerver egy "végtelen" hurokban keringve várja a kliensek kapcsolódási kérelmeit. A ServerSocket objektum accept() metódusa fogadja kliensek kapcsolódási kérelmeit.

Ha kapcsolódik egy kliens, akkor létrehoz egy összeköttetés alapú s kapcsolatot (socketet). A kliens és a szerver közötti üzenetváltás ezen az s socketen kereszül történik.

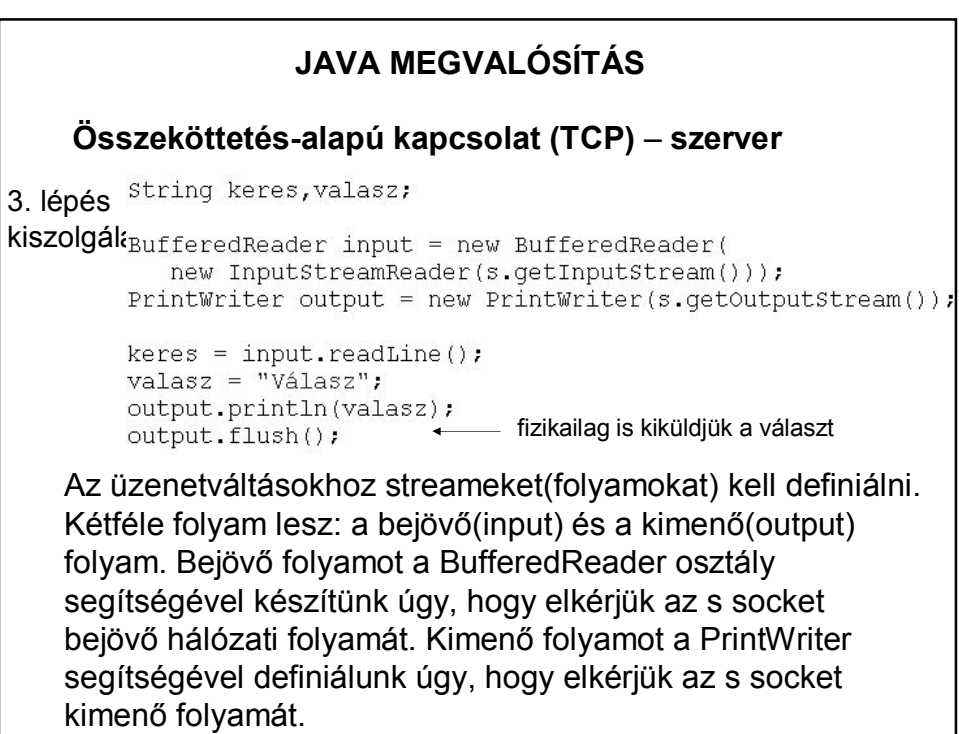

**Összeköttetés-alapú kapcsolat (TCP)** – **szerver**

4. lépés

 $s$ . close (); ss.close();

A kliens és a szerver az s socketen keresztül kommunikálnak. Ha a kiszolgálás megtörtént, akkor az s kapcsolatot le kell zárni a close() metódussal (még a kiszolgáló ciklus [while] végén). Ezután a szerver tovább várja a többi kliens kapcsolódását. Amennyiben a szervert szeretnénk leállítani, úgy az ss szerver socketet is le kell zárni annak close() metódusával.

(Természetesen az input/output csatornákat is illik lezárni.)

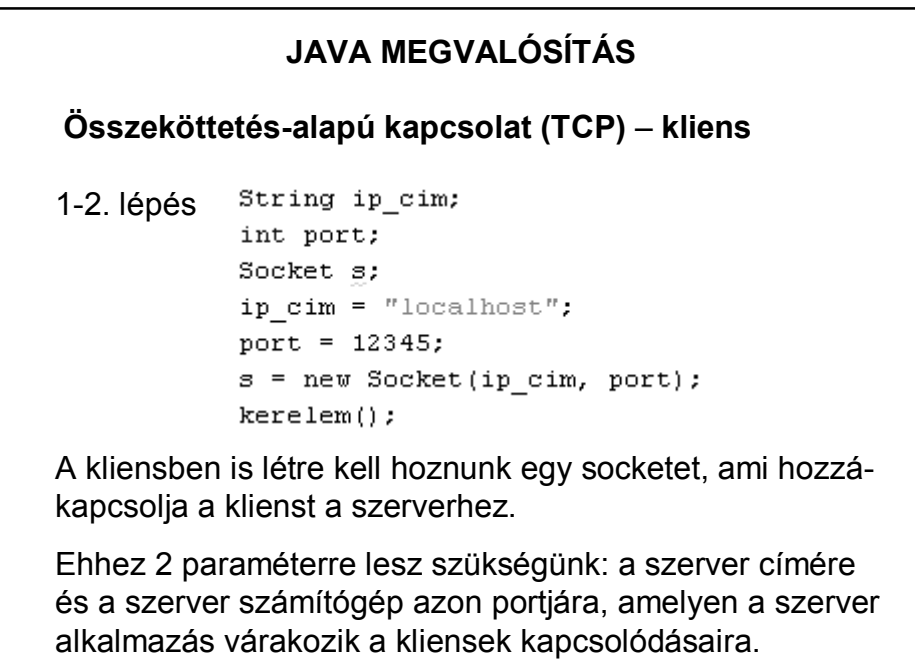

**Összeköttetés-alapú kapcsolat (TCP)** – **kliens**

```
3. lépé string keres, valasz;
kéreler<br>Buffered Reader input = new Buffered Reader (
             new InputstreamReader(s.getInputStream()));
      PrintWriter output = new PrintWriter(s.getOutputStream());
      output.println(keres);
      output.flush();
      value = input.readLine();Az s socketen keresztül pontosan ugyanúgy működik az üzenet-
    váltás, mint a szervernél, amikor már kapcsolódott a kliens, csak 
    most értelemszerűen a kérést kell kiírni a kimenő adatfolyamba,
```
és a szerver válaszát kell olvasni a bejövő adatfolyamból.

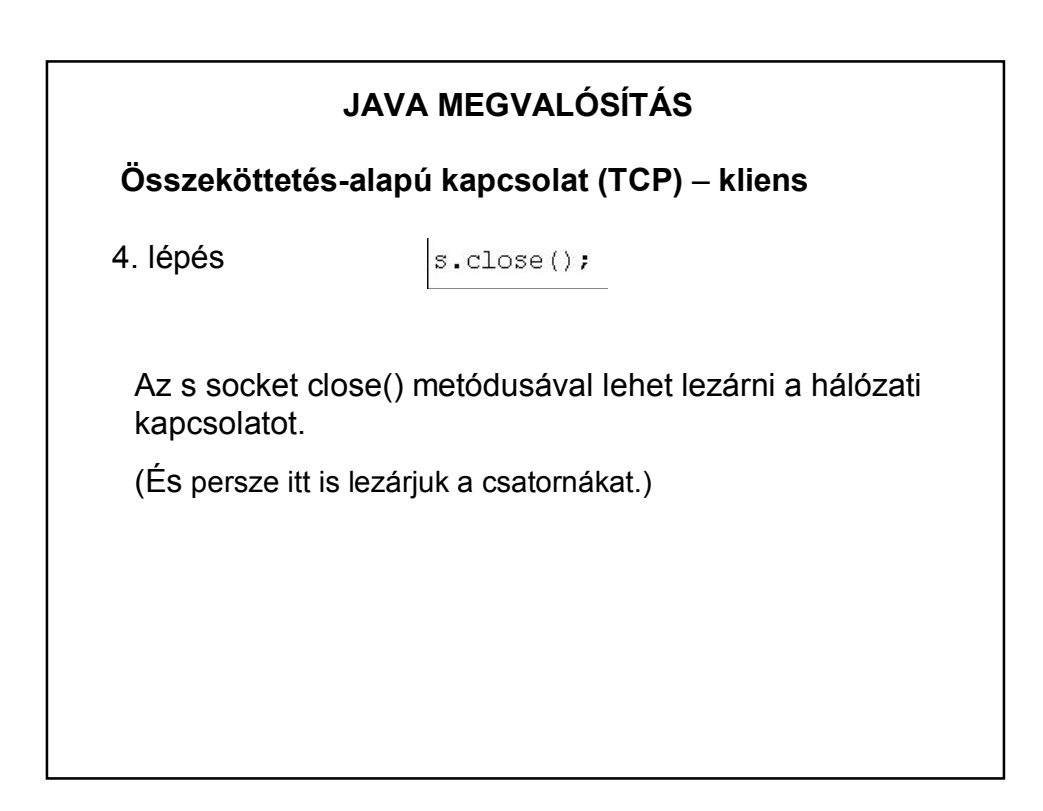

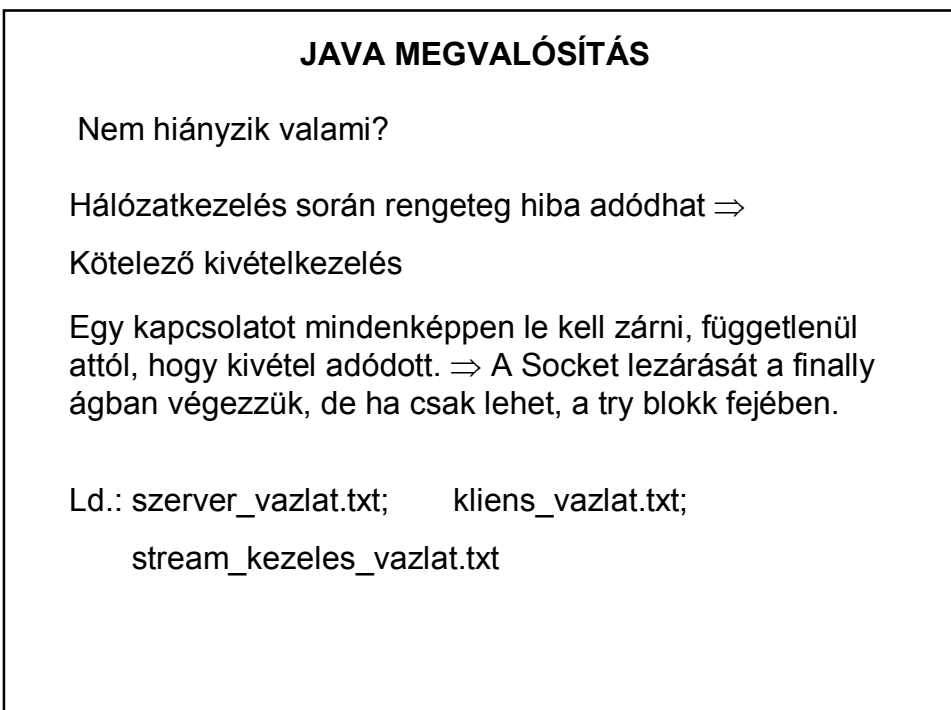

És most már minden rendben?

A szervernek általában több klienst kell egyszerre kiszolgálnia (de persze, nem kötelező)

# l

Szálkezelés kell.

Ld.: tobbszalu\_szerver\_vazlat.txt

És mi a helyzet a szerverrel?

Általában azt is külön szálként definiáljuk – grafikus felület esetén feltétlenül. Miért?

**Összeköttetés-mentes kapcsolat (UDP)**

Önálló feldolgozás!

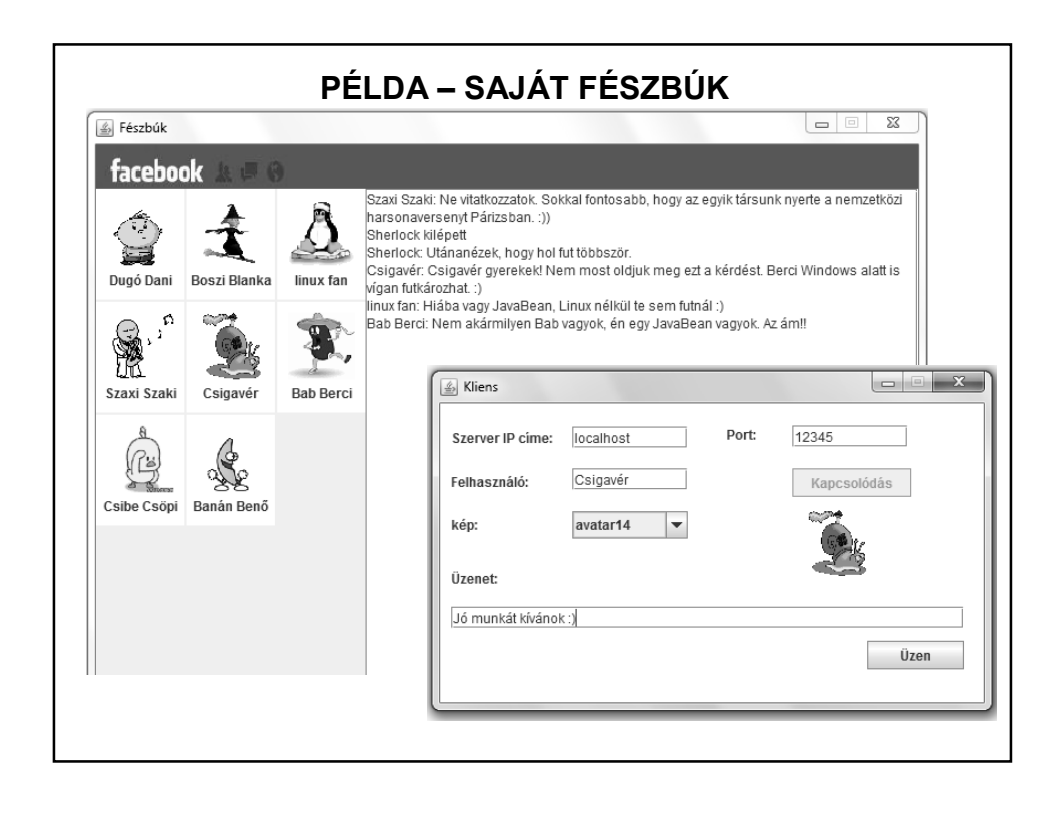

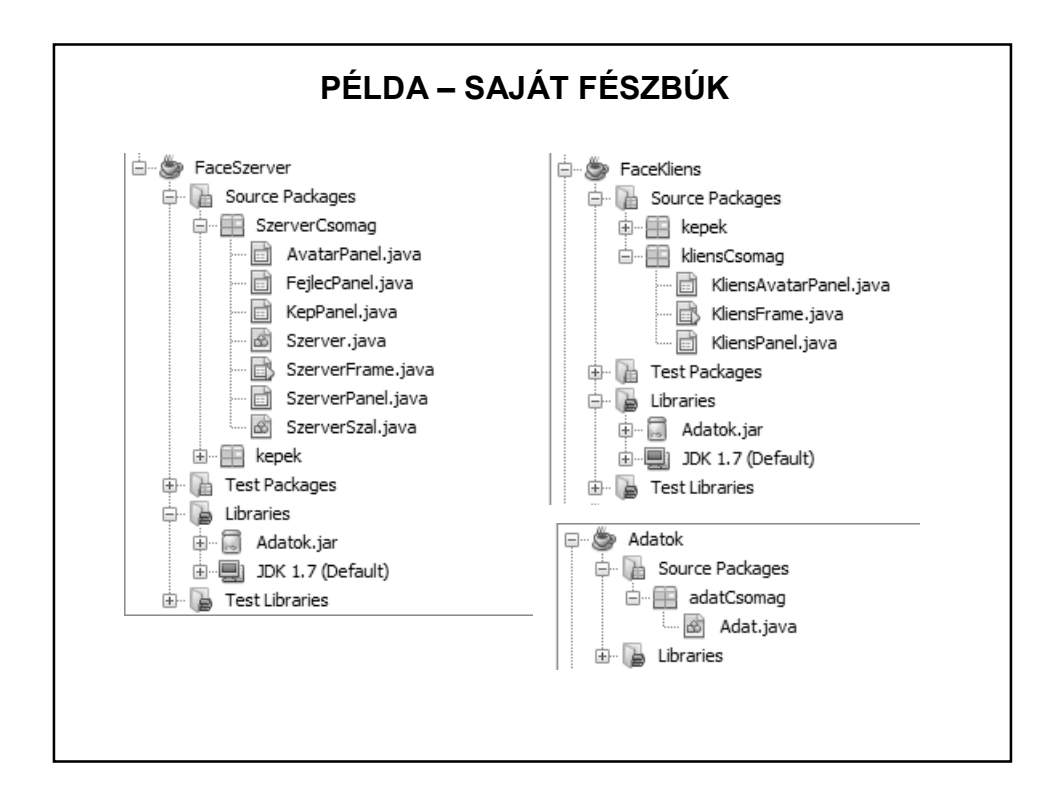

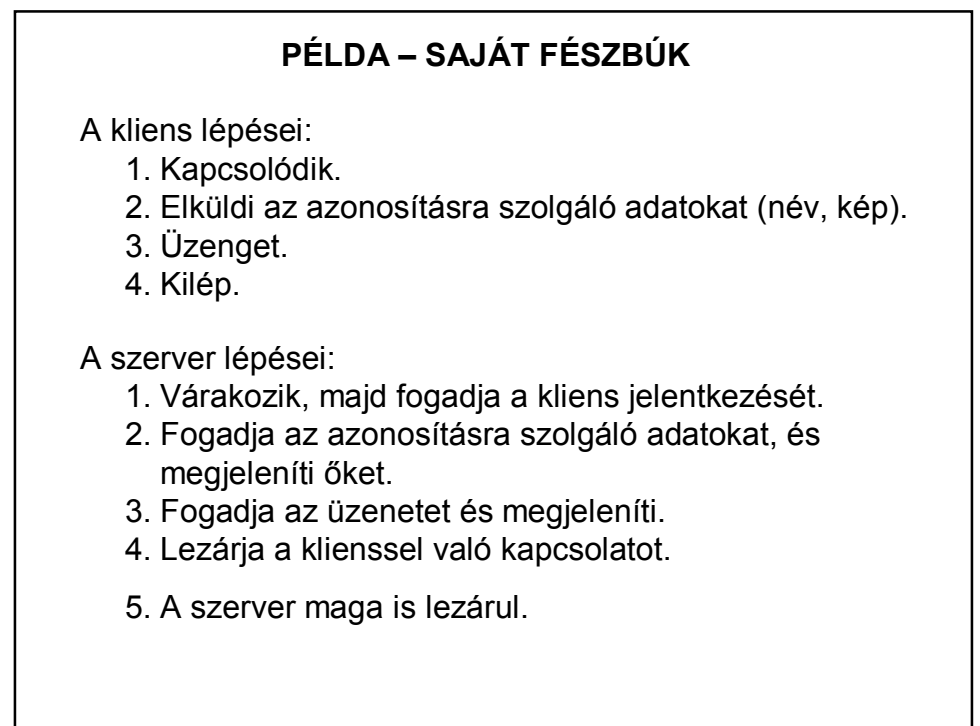

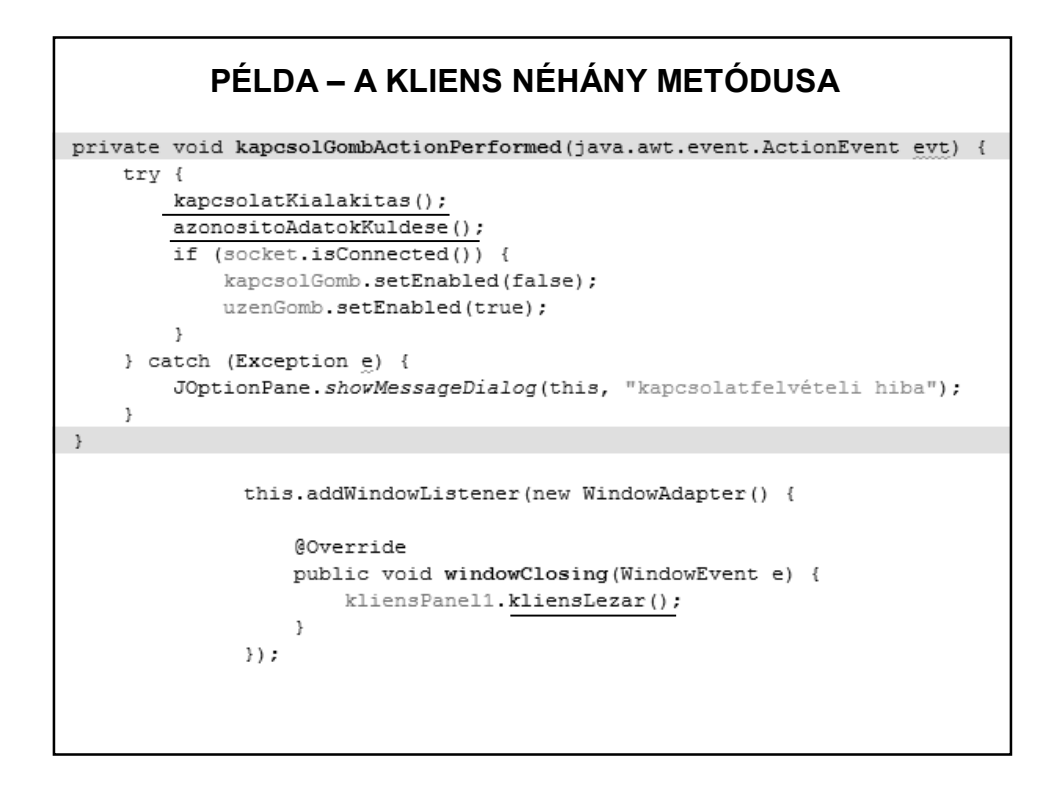

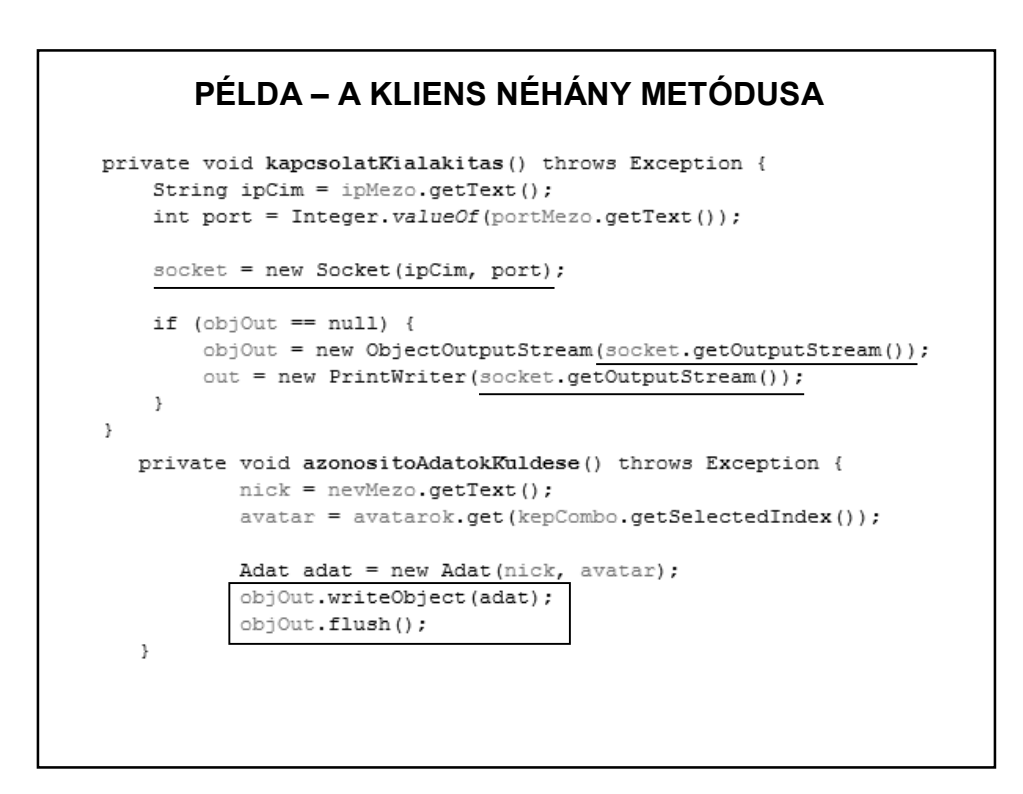

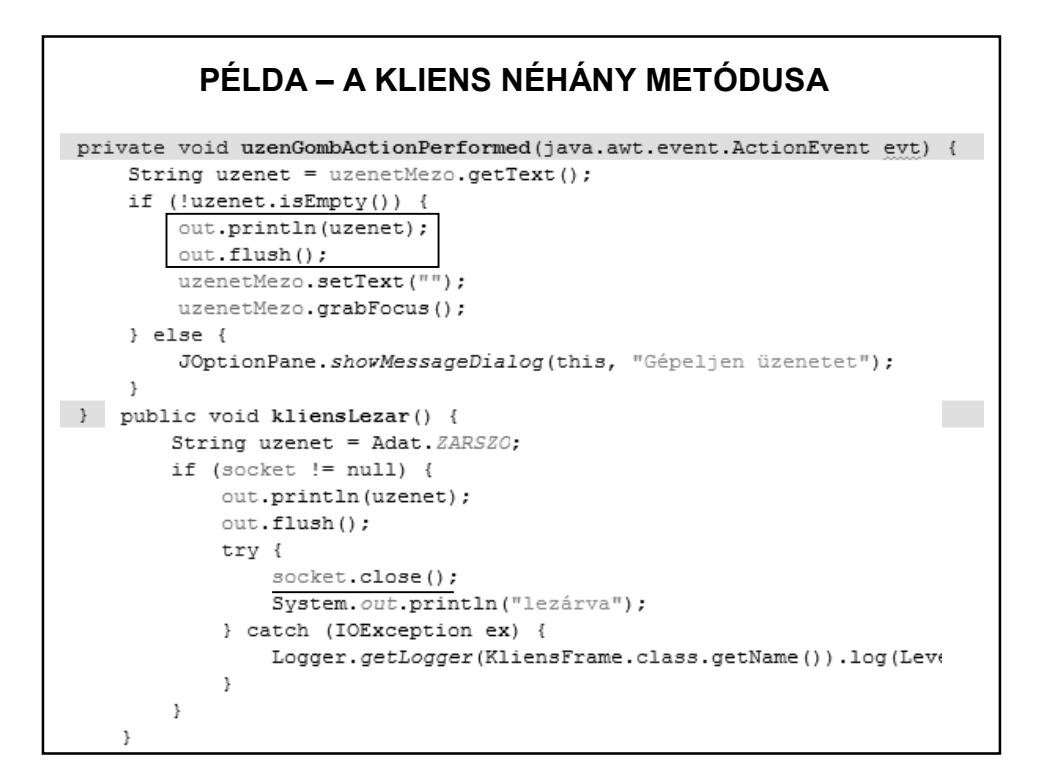

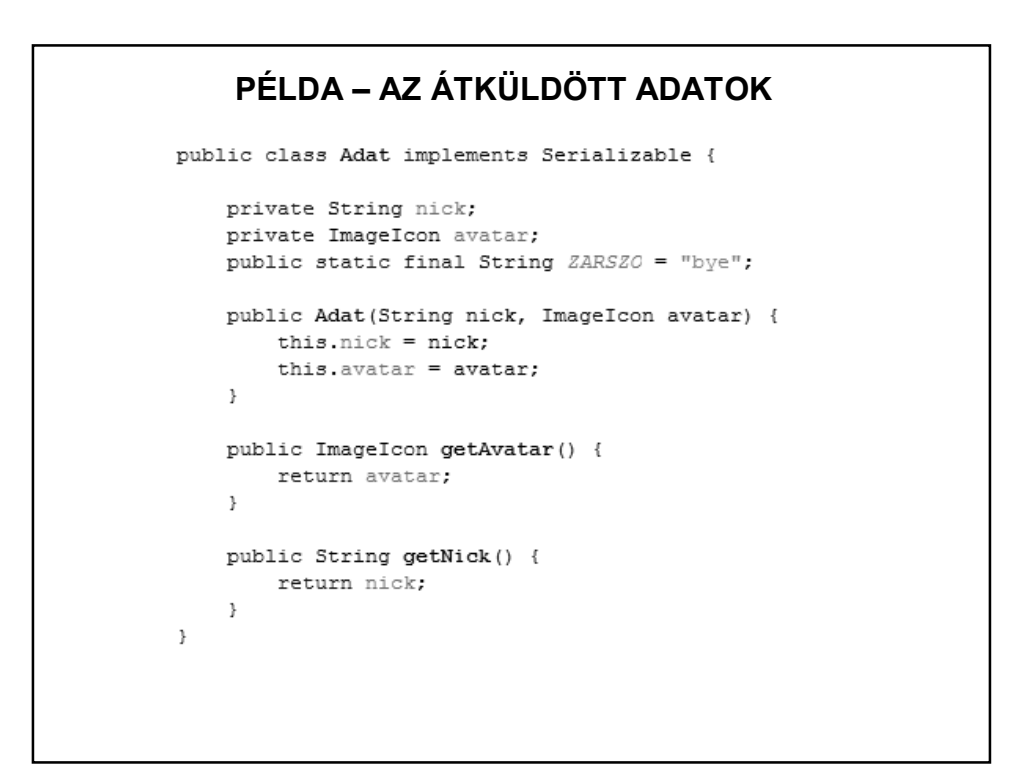

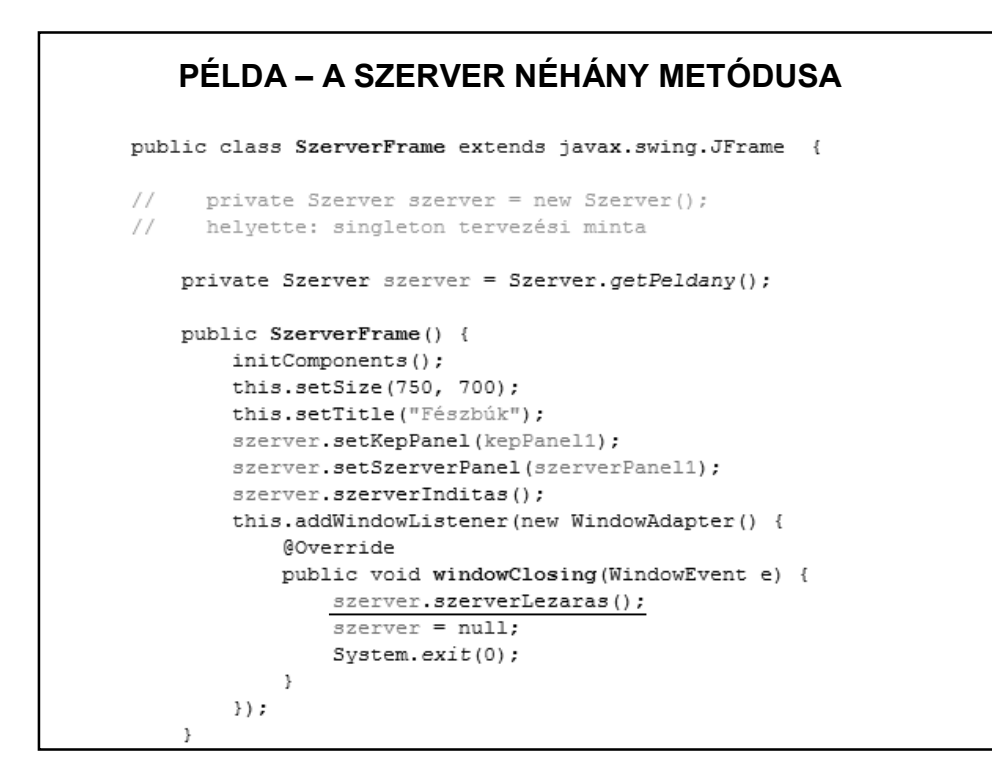

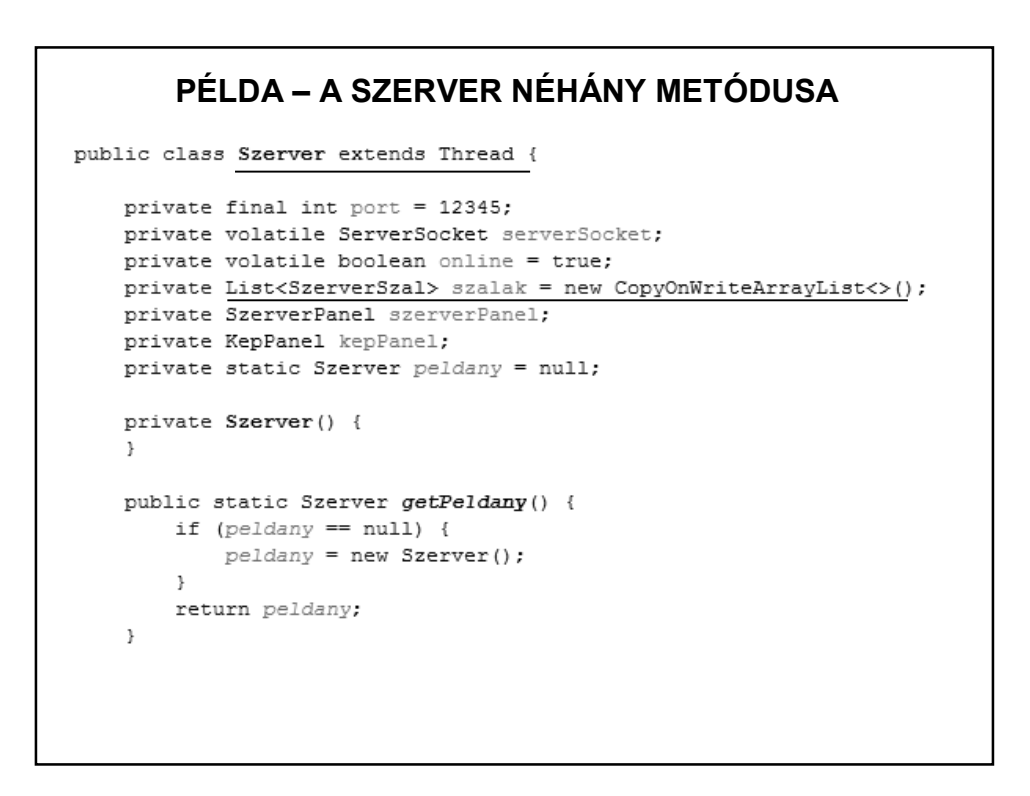

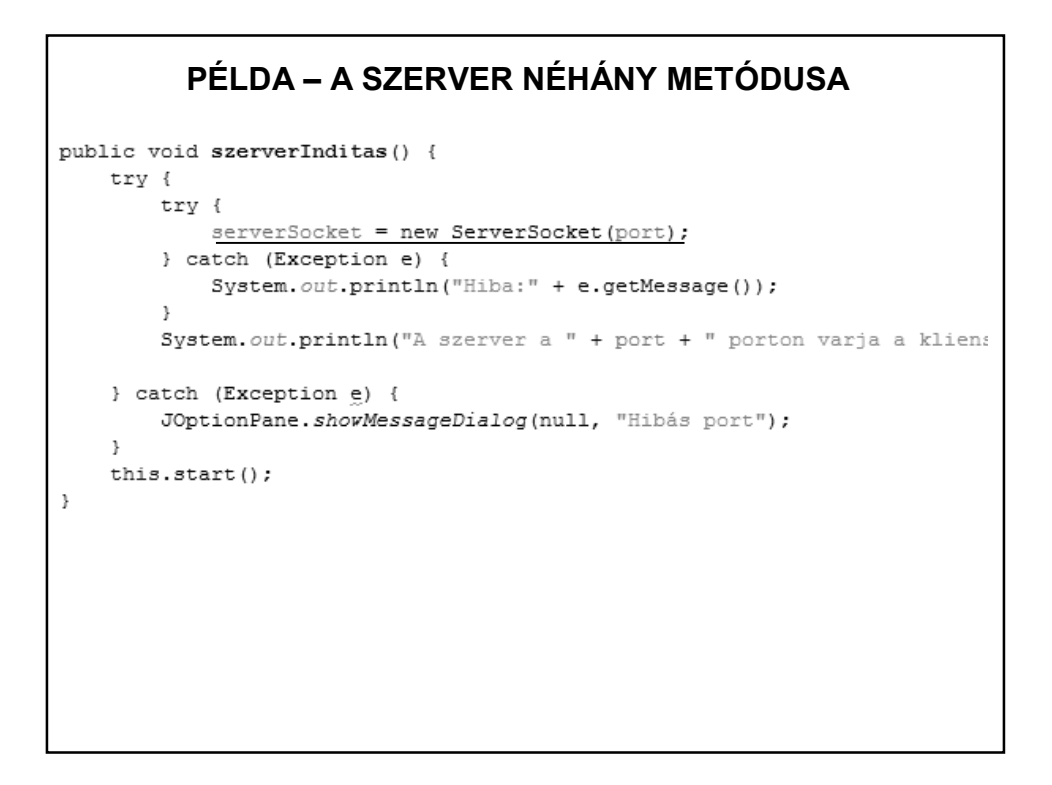

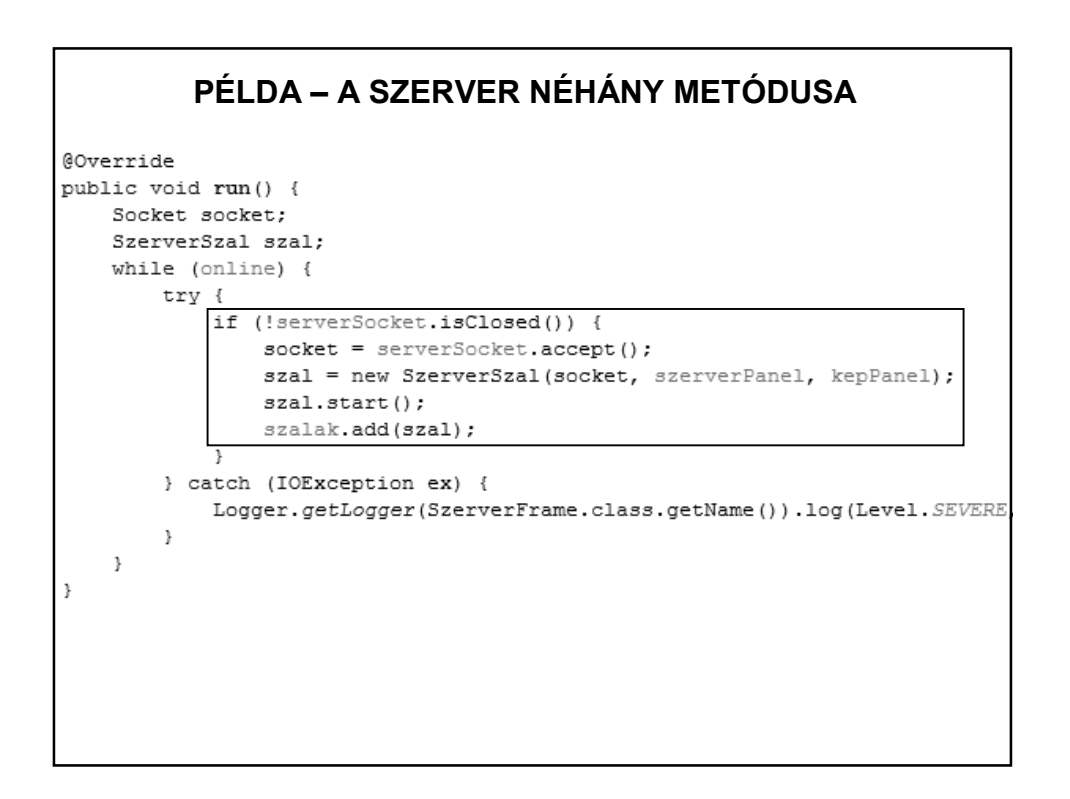

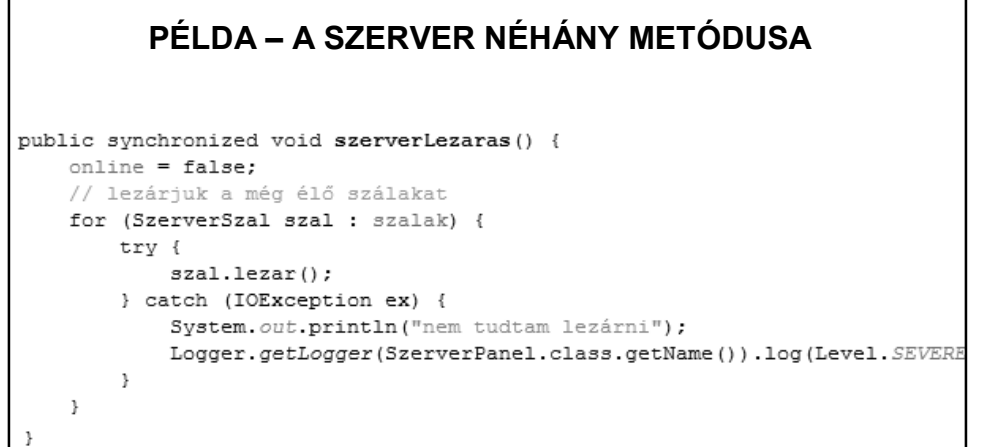

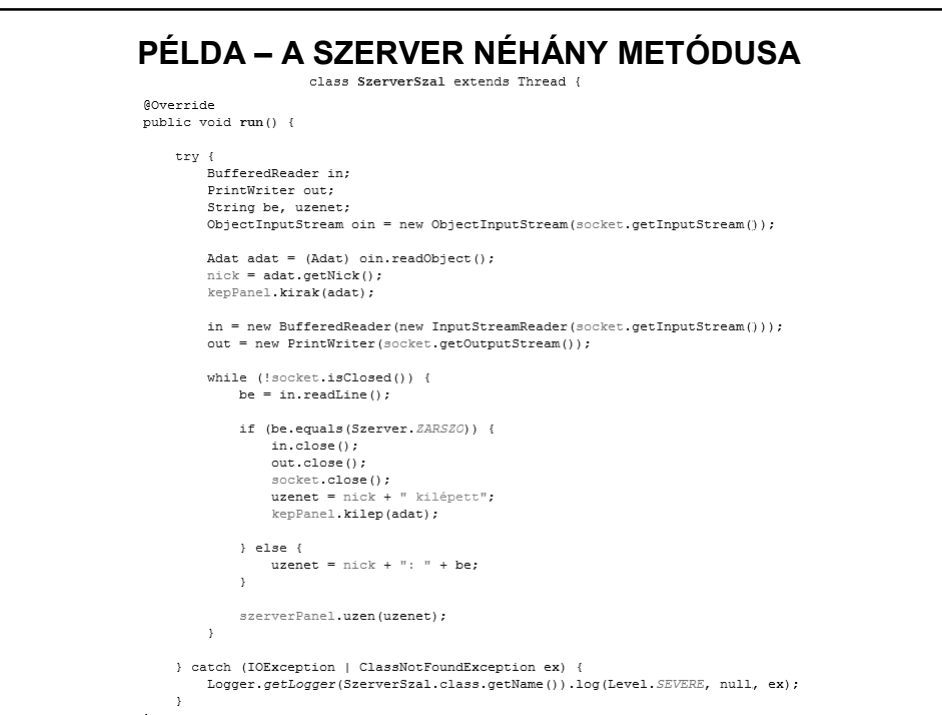

#### **PÉLDA – A SZERVER NÉHÁNY METÓDUSA** $\begin{array}{ll} \underline{\texttt{Adat}} \texttt{ adat} = (\underline{\texttt{Adat}}) \texttt{ oin.readObject();}\\ \texttt{nick} = \texttt{adat.getNick();} \end{array}$ kepPanel.kirak(adat);  $in = new$  BufferedReader (new InputStreamReader (socket.getInputStream())); out = new PrintWriter(socket.getOutputStream()); while (!socket.isClosed()) {  $be = in.readLine()$ ; if (be.equals(Szerver. ZARSZO)) {  $inclose();$ out.close(); socket.close(); uzenet = nick + " kilépett"; kepPanel.kilep(adat); } else { uzenet =  $nick + " : " + be;$  $\overline{\phantom{a}}$ szerverPanel.uzen(uzenet); ł